# **Inhaltsverzeichnis**

## **Datei:Packet-OE2XZR.pdf**

[Versionsgeschichte interaktiv durchsuchen](https://wiki.oevsv.at) [VisuellWikitext](https://wiki.oevsv.at)

### **[Version vom 20. Dezember 2011, 18:40](https://wiki.oevsv.at/w/index.php?title=Datei:Packet-OE2XZR.pdf&oldid=8381)  [Uhr](https://wiki.oevsv.at/w/index.php?title=Datei:Packet-OE2XZR.pdf&oldid=8381) ([Quelltext anzeigen\)](https://wiki.oevsv.at/w/index.php?title=Datei:Packet-OE2XZR.pdf&action=edit&oldid=8381)** [OE2WAO](https://wiki.oevsv.at/wiki/Benutzer:OE2WAO) ([Diskussion](https://wiki.oevsv.at/w/index.php?title=Benutzer_Diskussion:OE2WAO&action=view) | [Beiträge](https://wiki.oevsv.at/wiki/Spezial:Beitr%C3%A4ge/OE2WAO)) (hat eine neue Version von "[Datei:Packet-](https://wiki.oevsv.at/wiki/Datei:Packet-OE2XZR.pdf)[OE2XZR.pdf"](https://wiki.oevsv.at/wiki/Datei:Packet-OE2XZR.pdf) hochgeladen: v1.1 - neue IP)

[← Zum vorherigen Versionsunterschied](https://wiki.oevsv.at/w/index.php?title=Datei:Packet-OE2XZR.pdf&diff=prev&oldid=8381)

### **[Version vom 21. Oktober 2014, 15:05 Uhr](https://wiki.oevsv.at/w/index.php?title=Datei:Packet-OE2XZR.pdf&oldid=13108) ([Quelltext anzeigen](https://wiki.oevsv.at/w/index.php?title=Datei:Packet-OE2XZR.pdf&action=edit&oldid=13108))**

[OE2WAO](https://wiki.oevsv.at/wiki/Benutzer:OE2WAO) [\(Diskussion](https://wiki.oevsv.at/w/index.php?title=Benutzer_Diskussion:OE2WAO&action=view) | [Beiträge\)](https://wiki.oevsv.at/wiki/Spezial:Beitr%C3%A4ge/OE2WAO) (hat eine neue Version von ["Datei:Packet-](https://wiki.oevsv.at/wiki/Datei:Packet-OE2XZR.pdf)[OE2XZR.pdf](https://wiki.oevsv.at/wiki/Datei:Packet-OE2XZR.pdf)" hochgeladen: v1.2 neue IP) [Zum nächsten Versionsunterschied →](https://wiki.oevsv.at/w/index.php?title=Datei:Packet-OE2XZR.pdf&diff=next&oldid=13108)

### Version vom 21. Oktober 2014, 15:05 Uhr

Packet Radio Zugang einrichten mit HAMNET am OE2XZR Gaisberg

### Dateiversionen

Klicken Sie auf einen Zeitpunkt, um diese Version zu laden.

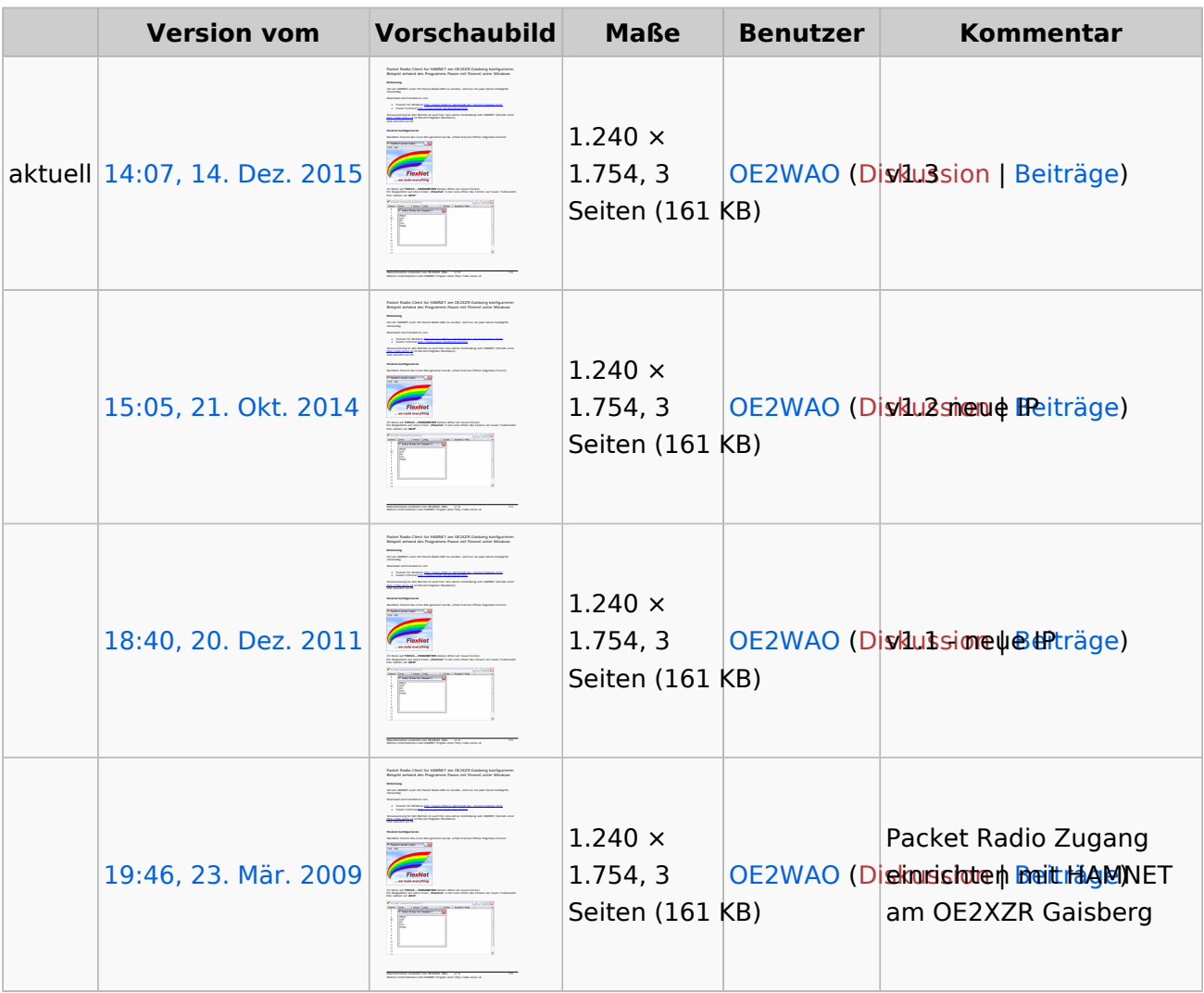

Sie können diese Datei nicht überschreiben.

### Dateiverwendung

Die folgenden 3 Seiten verwenden diese Datei:

- [Anwendungen am HAMNET](https://wiki.oevsv.at/wiki/Anwendungen_am_HAMNET)
- $\bullet$ [Packet Radio via HAMNET](https://wiki.oevsv.at/wiki/Packet_Radio_via_HAMNET)
- [Teststellungen Gaisberg Gernkogel](https://wiki.oevsv.at/wiki/Teststellungen_Gaisberg_Gernkogel)  $\bullet$

### Metadaten

Diese Datei enthält weitere Informationen, die in der Regel von der Digitalkamera oder dem verwendeten Scanner stammen. Durch nachträgliche Bearbeitung der Originaldatei können einige Details verändert worden sein.

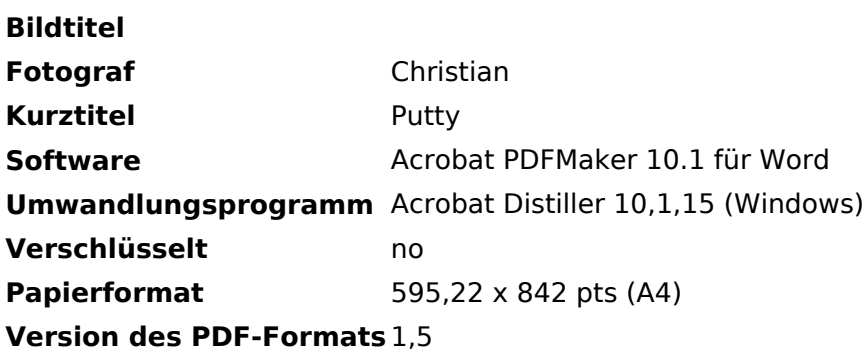